# USB 2.0 Memory Card READER

LMC-CA84U2

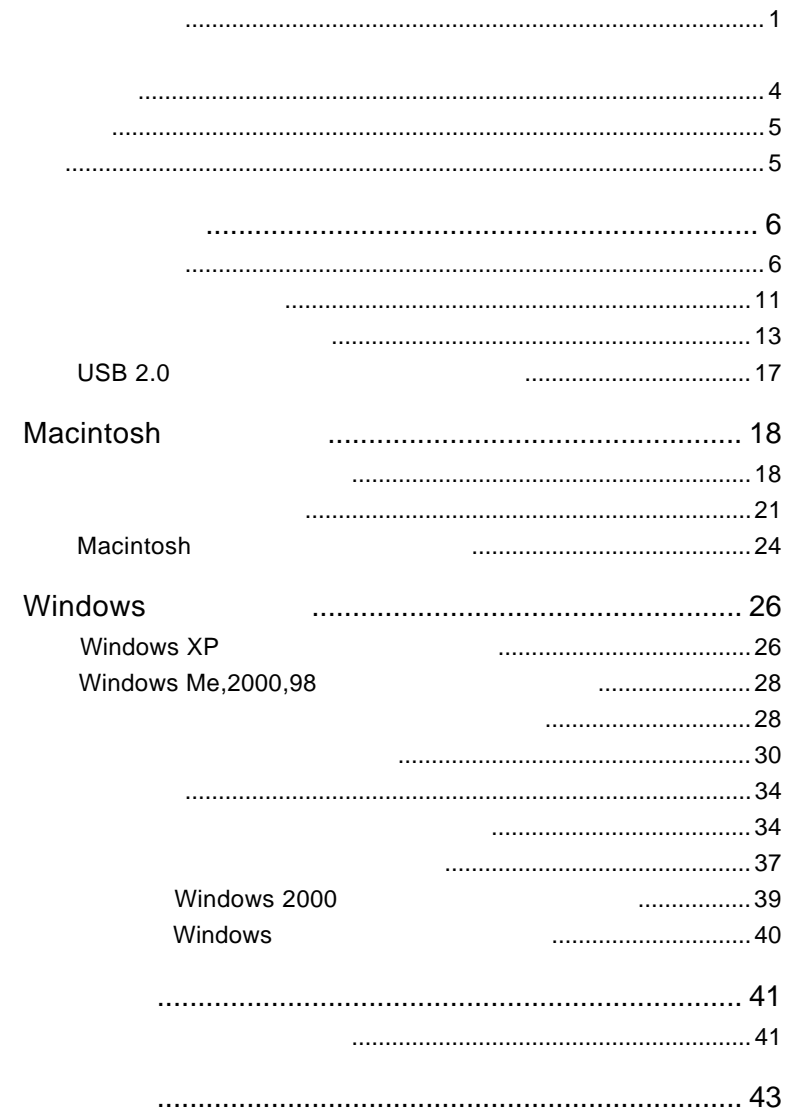

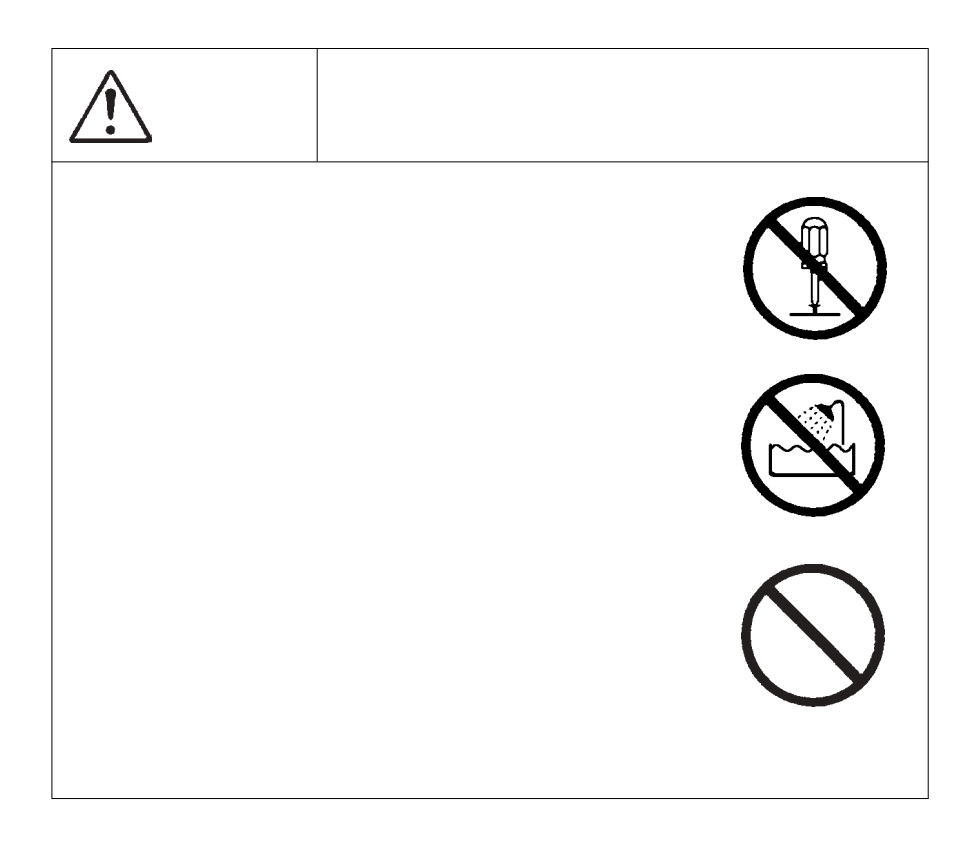

VCCI

 $\rm VCCI$ 

USB 2.0 High-Speed  $Compatch$  $LMC-CA84U2$ 

۰

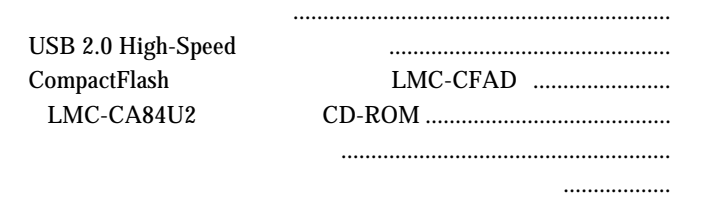

Windows ® Microsoft Corporation **Macintosh** Mac OS $\mathbf{C}$ 

USB2.0 High-Speed SmartMedia CompactFlash SD USB 2.0 High-Speed **USB 1.1** SmartMedia SD<br>TYPE PCMCIA PCMCIA PRO SmartMedia  $SD$  FLASH- $ATA$ USB  $\overline{C}$  $\rm{USB}$  and  $\rm{AC}$ ON <sub>contract</sub> O PCMCIA LAN  $\mathsf{I}/\mathsf{O}$ 

第1章 製品のご紹介

# Windows DOS/V PC98-NX Pentium CPU USB USB 2.0 High-Speed  $USB<sub>2.0</sub>$ Macintosh iMac eMac Power Mac G4 Power Macintosh G3 (Blue & White iBook PowerBook G4 PowerBook FireWire PowerBook G3 BronzeKeyboard Macitosh USB 2.0  $USB$  1.1 Full-Speed ■対応 OS  $\overline{\text{OS}}$ OS **OS** OS <sub>c</sub> Macintosh Mac  $OS 8.6$  Mac  $OS 9.2.2$ Mac OS  $X$  10.1.3 Windows Windows XP Home Edition/Professional Windows Me Windows 98 Second Edition Windows 2000 Professional

○メモリースティック/メモリースティック PRO

SD  $\mathsf{S}\mathsf{D}$ 

SmartMedia ID \*1 4MB(3.3V , 8MB(3.3V) , 16MB(3.3V) , 32MB(3.3V) , 64MB(3.3V) , 128MB(3.3V)

FLASH-ATA PCMCIA 2.1/JEIDA Ver4.2 5V FLASH-ATA

 $\sim$  12 ・LPM-HD1G,HD2G,HD5G

> CompactFlash CompactFlash Association CompactFlash

microdrive \*2 microdrive PC

\*1 5V 2MB SmartMedia SmartMedia 4MB 128MB 3.3V  $\bullet$ PCMCIA 5V FLASH-ATA FC 3. The results of the results of the results of the results of the results of the results of the results of the results of the results of the results of the results of the results of the results of the results of the re PRO SD PRO SD extending products and the products of the state  $\mathsf{PRO}$ ・本製品では ID 機能はサポートされていません。ID 情報付きの SmartMedia SmartMedia SmartMedia PC **PCMCIA** SmartMedia **SmartMedia** Windows

 $PC$ 

## CompactFlash

CompactFlash

LMC-CFAD

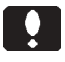

microdrive CompactFlash

CompactFlash  $\overline{P}$  PC  $\overline{P}$  メモリースティック、メモリースティックPROをセットす

SD  $SD$ 

 $1.2$  Algorithm (

SmartMedia SmartMedia **PCMCIA** 

CompactFlash microdrive

**PCMCIA PCMCIA** 

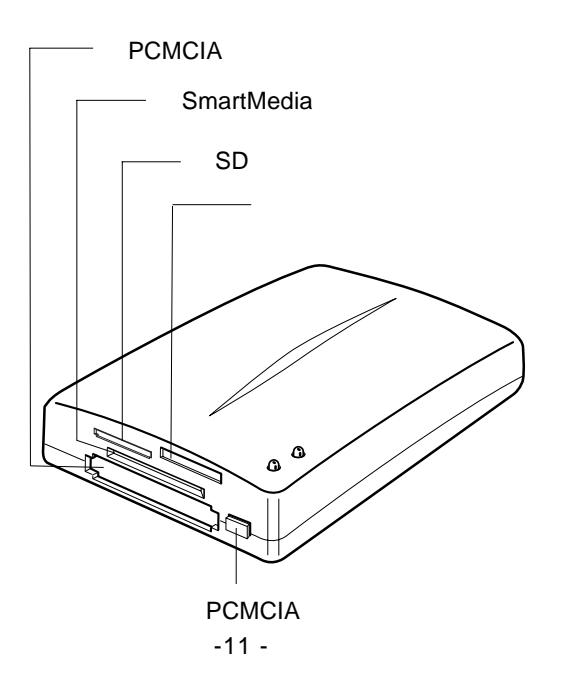

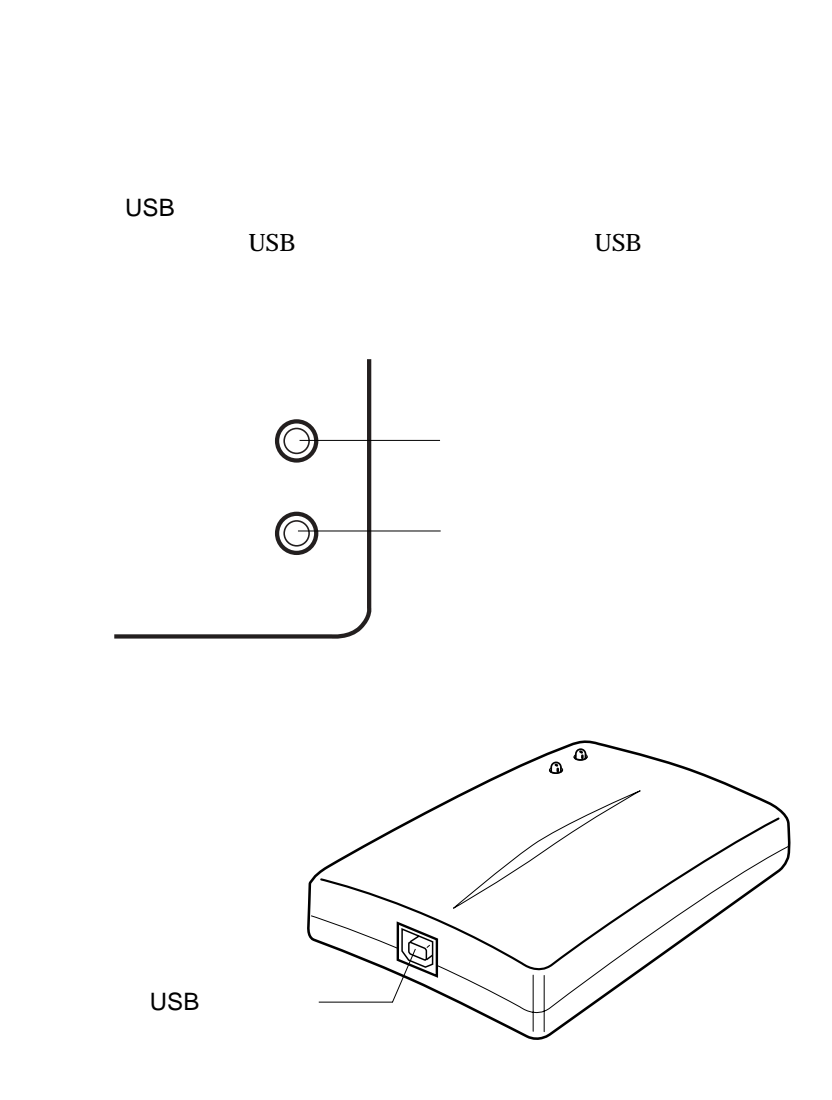

 $\ddot{\bullet}$ 

1.3 メディアのセット方法

the mm when  $m$ mm

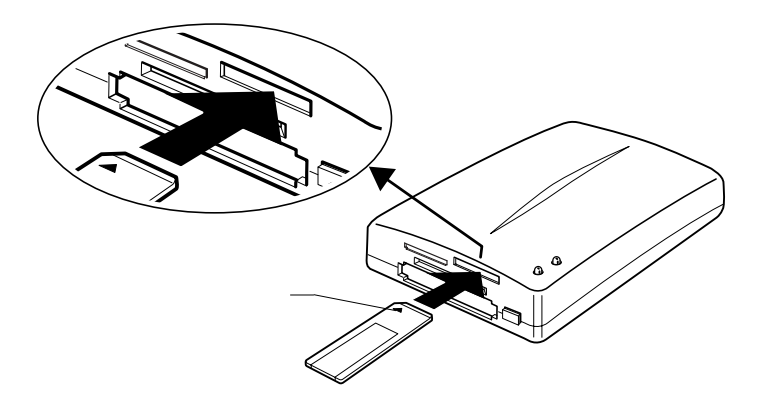

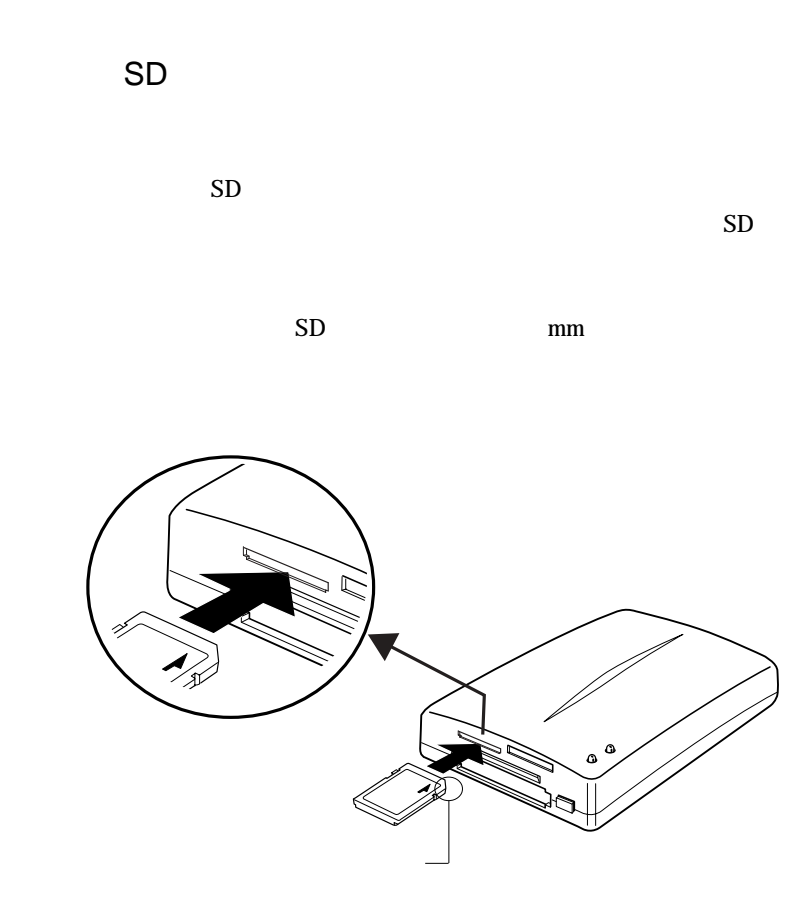

 $SD$ 

## SmartMedia

SmartMedia

SmartMedia

 $7 \text{mm}$ 

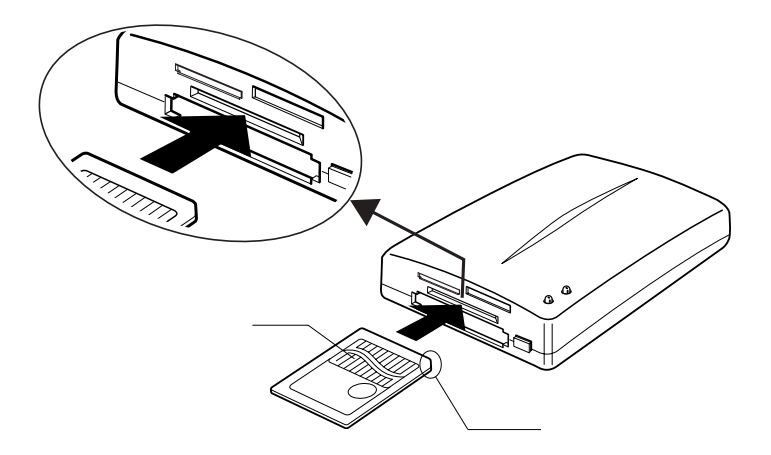

CompactFlash

CompactFlash  $Compatch$ 

**PCMCIA** 

PCMCIA

 $7 \text{mm}$ 

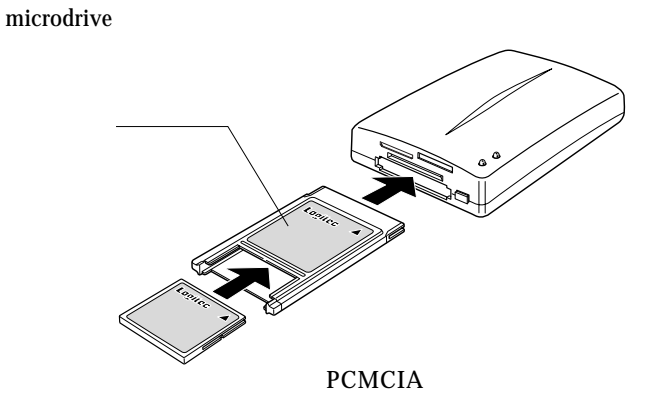

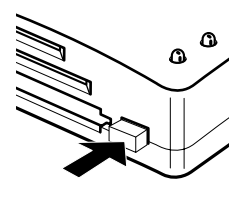

PC Card Standard TYPE

FLASH-ATA

PCMCIA

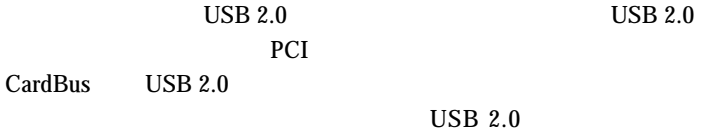

 $USB$  1.1

USB 1.1 Full-Speed 12Mbps

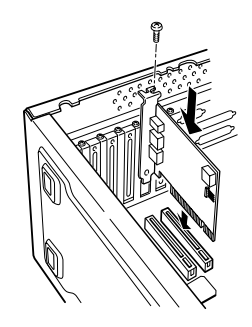

 $USB 2.0$ 

PCI USB 2.0 型番 バス 備考  $LHA$ - USB2 PCI LHA- USB2N PCI

CardBus USB 2.0

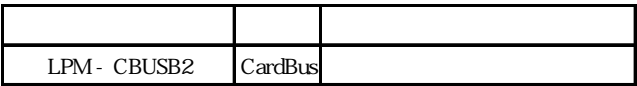

LPM-CBUSB2に本製品を接続する場合、別売りのAC

LPM-CBUSB2-AD LPM-CBUSB2

Dos/V PC98-NX

# Macintosh<sup>®</sup>

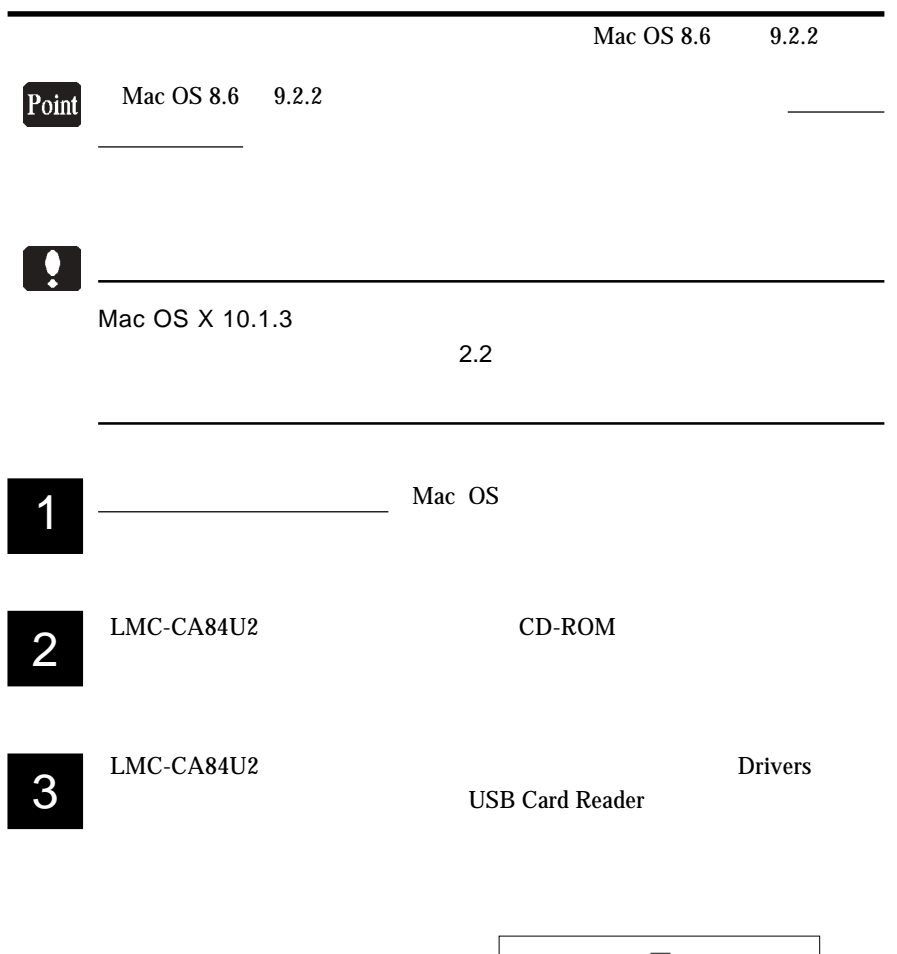

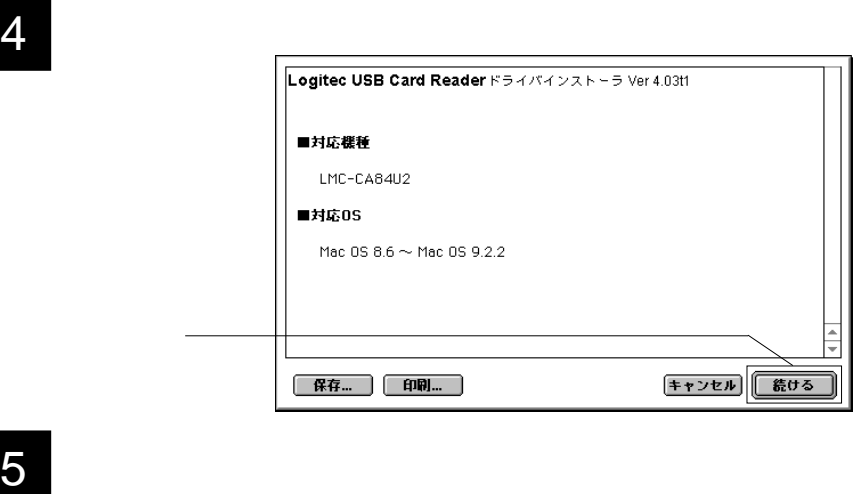

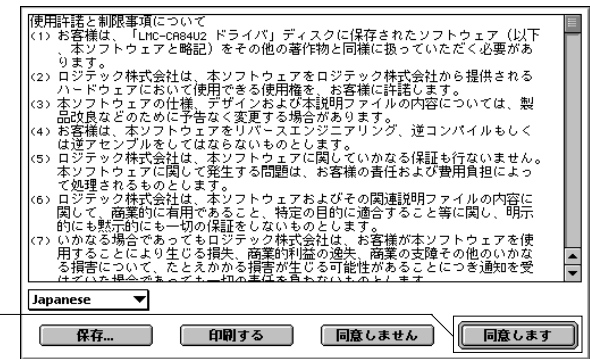

クリック

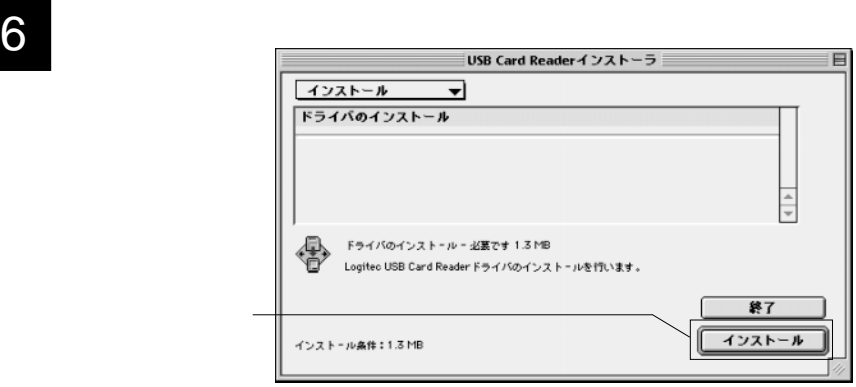

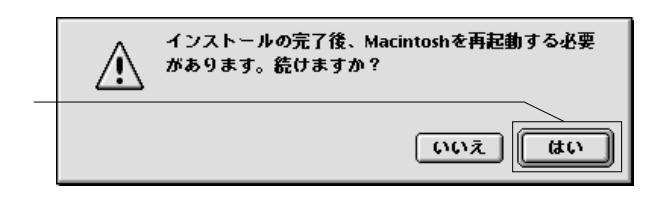

8

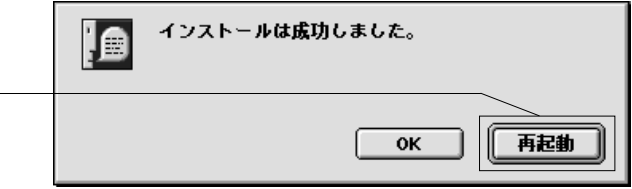

9

LMC-CA84U2 CD-ROM

Macintosh

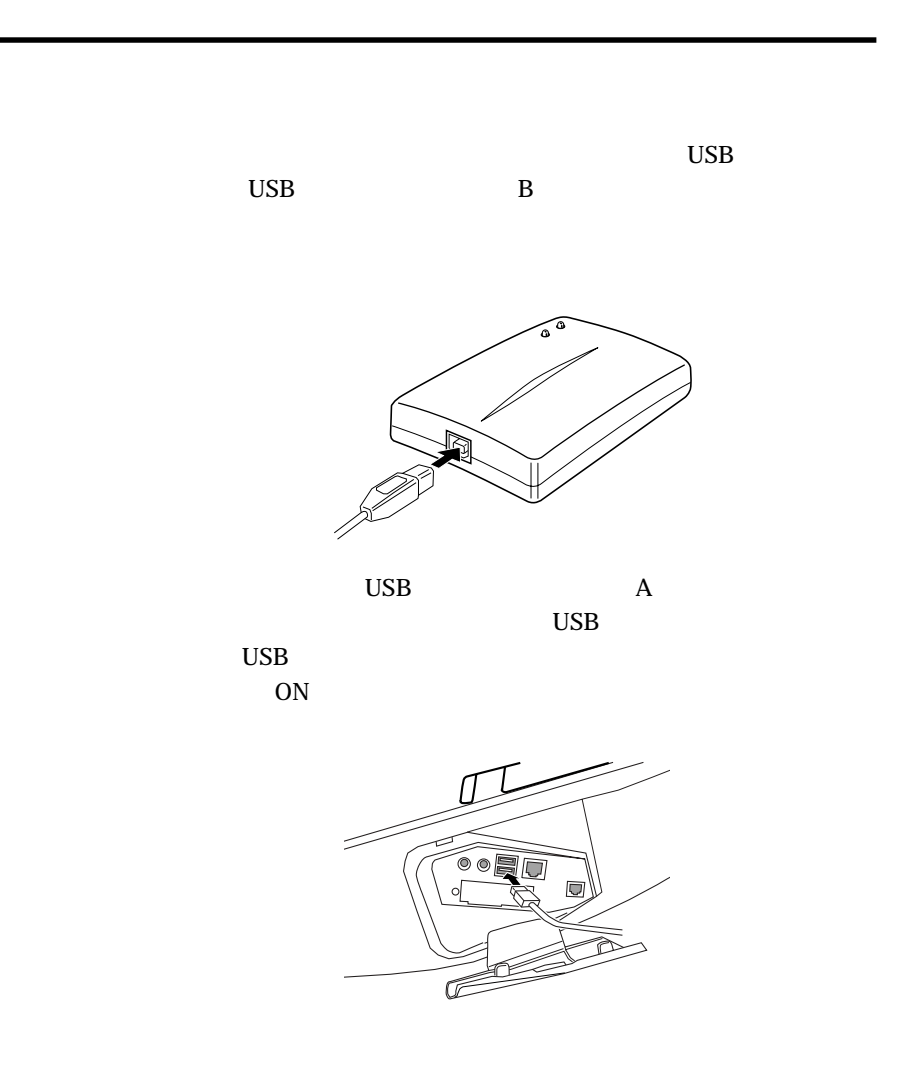

## Point

Mac OS X

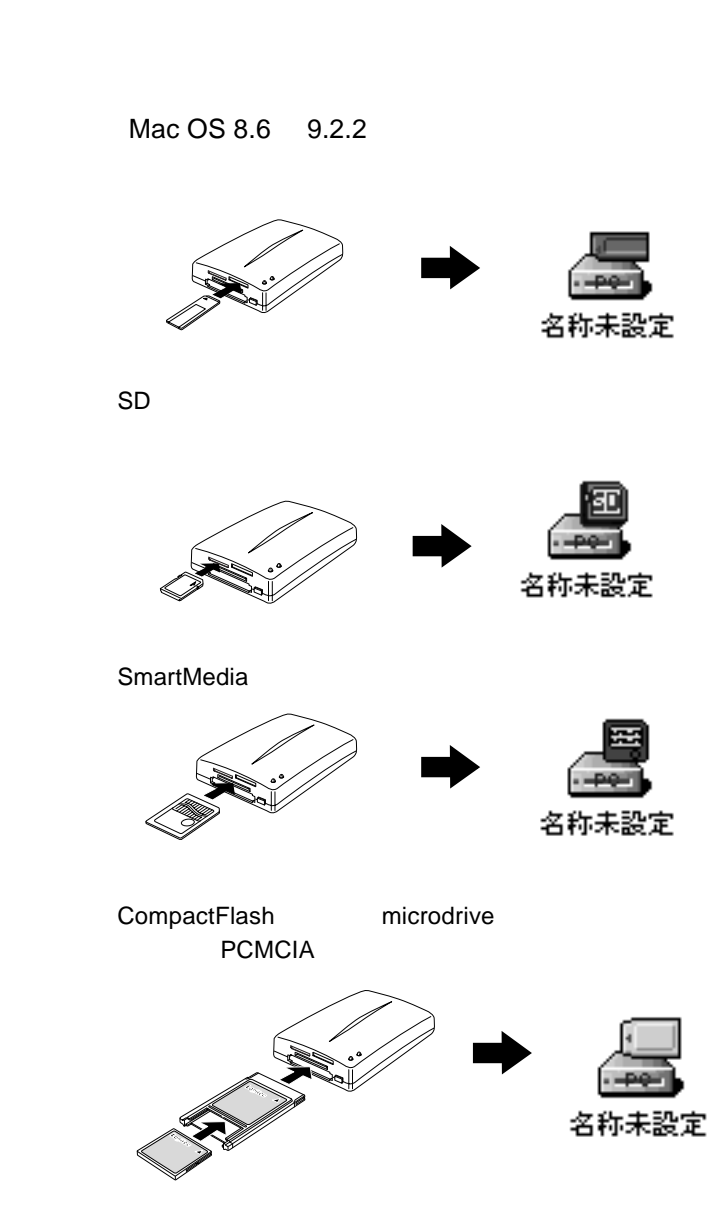

Macintosh

Mac OS X 10.1.3

Mac OS X

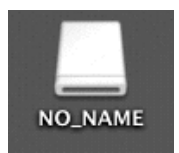

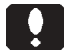

Point

 $\mathbf{Mac}$ 

 $\overline{\text{OK}}$ Mac OS X

 $\text{USB}$ 

 $ON$ 

# Macintosh

 $Mac OS 8.6 9.2.2$ 

Mac OS X 10.1.3

Macintosh

Mac OS

microdrive

microdrive

Mac OS

Mac OS

Mac OS

 $\overline{\mathsf{USB}}$ 

 $\text{USB}$ 

Windows XP

Windows XP

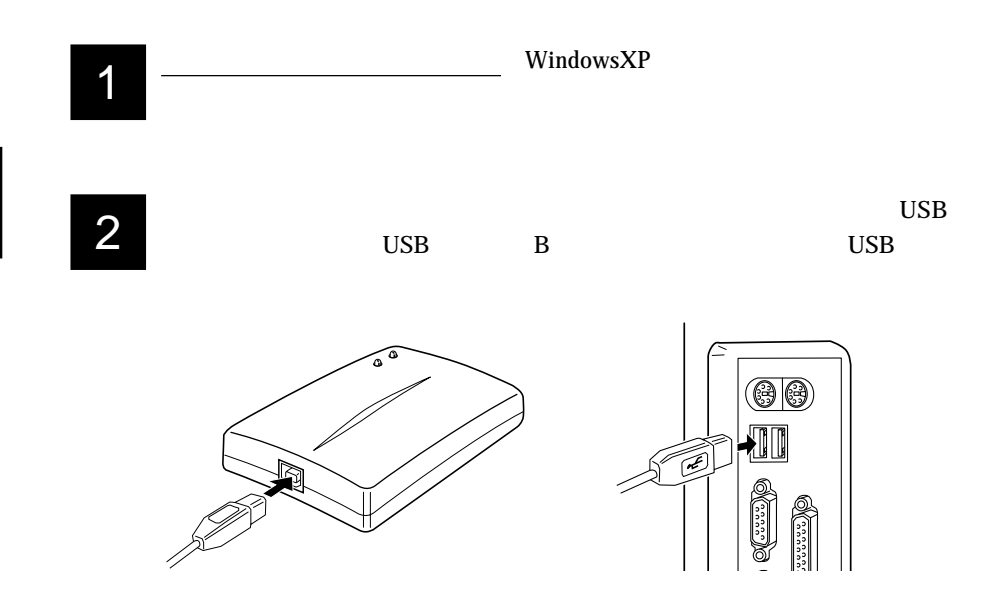

3

4

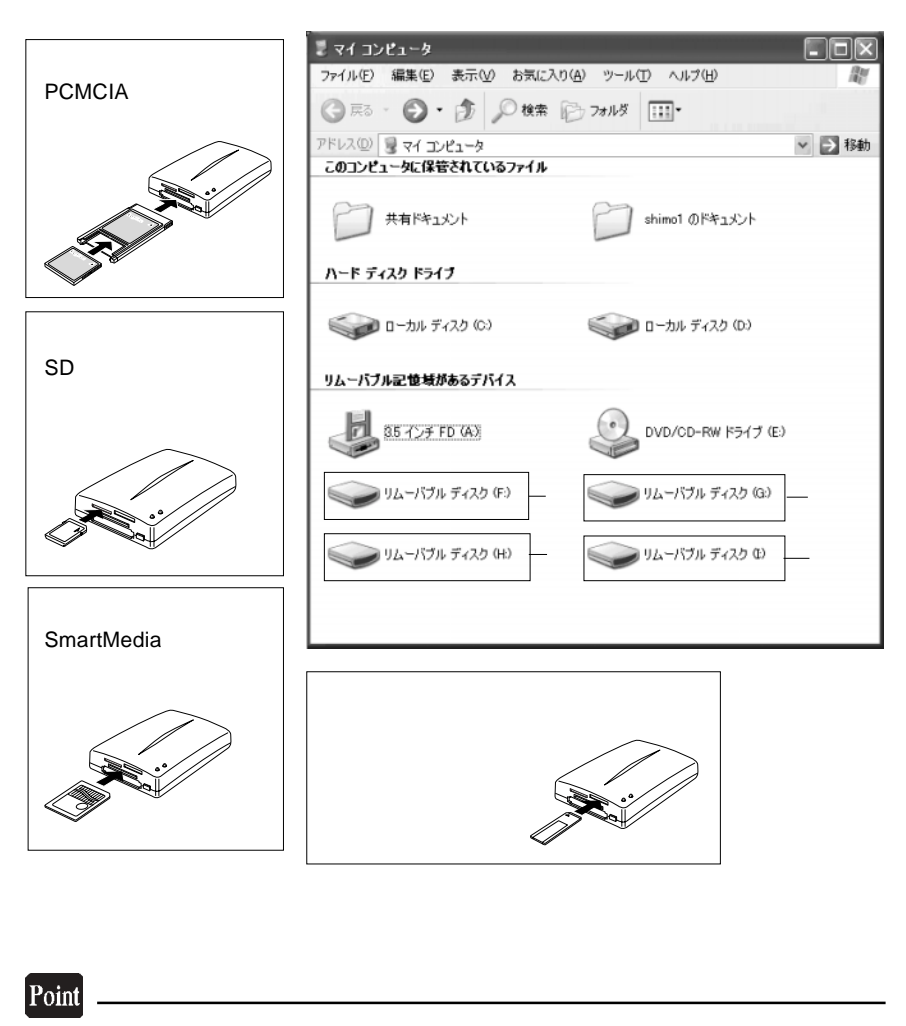

#### F: G: H: I:

# Windows Me,2000,98

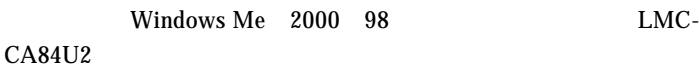

Windows Me

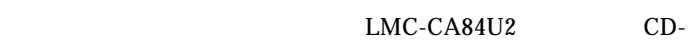

ROM

¥drivers¥winme.htm

Windows 2000

**Windows 2000** ServicePack

Service Pack 2

**PCMCIA** 

Windows 2000

Service Pack 3 Windows 2000 Service Pack 3

 $\overline{\text{OS}}$ 

 $4\,$ 

 $\rm{USB}$ 

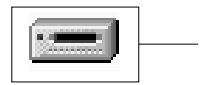

**PCMCIA** SD SmartMedia

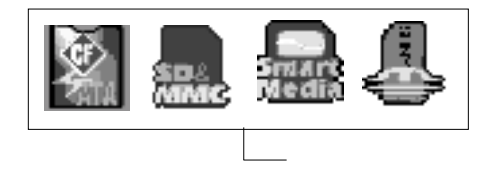

Windows

 $2000$ 

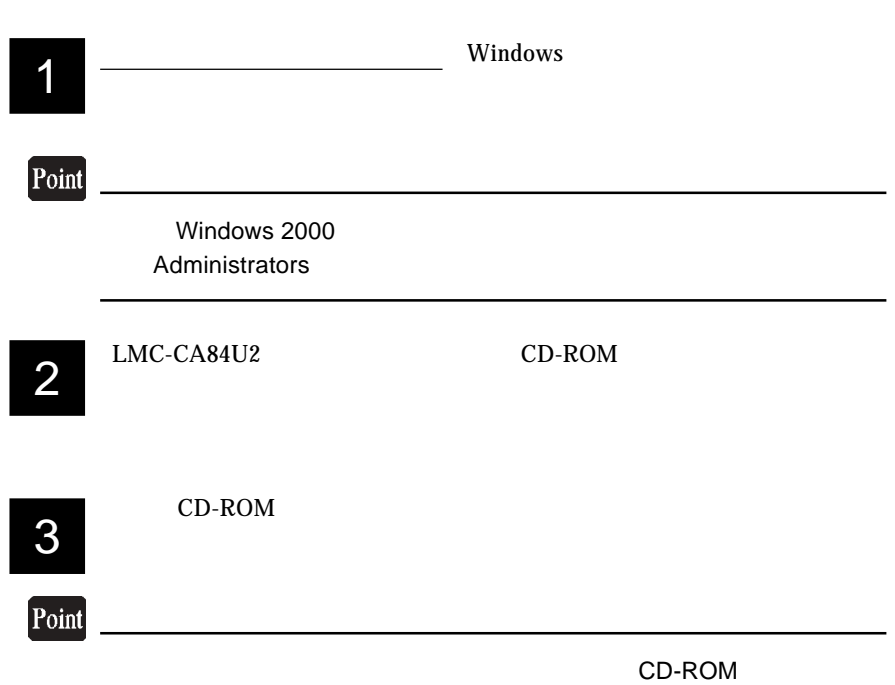

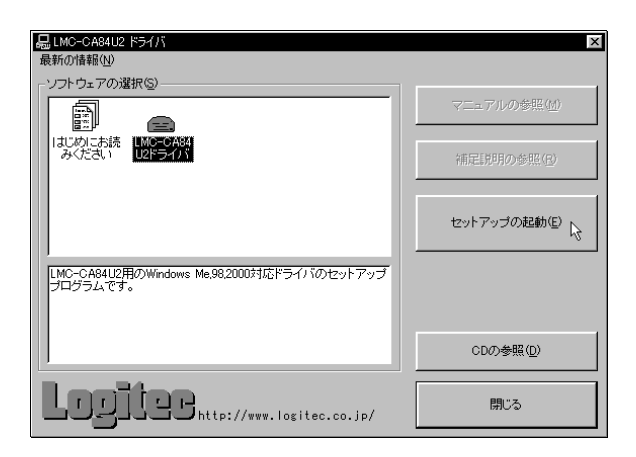

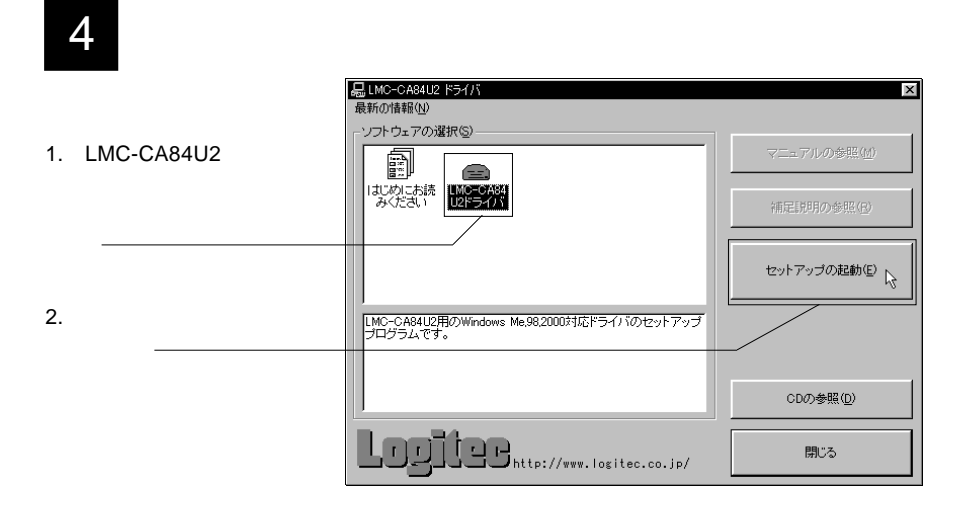

 $\overline{5}$ 

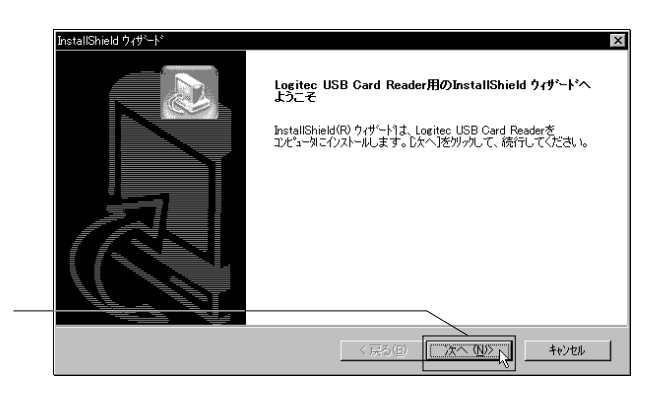

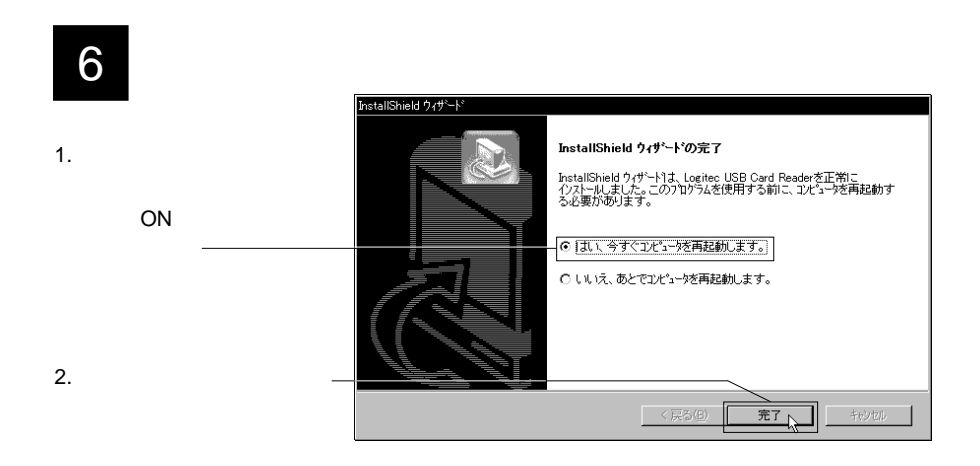

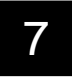

T<br>T<br>CD-ROM<br>T<br>CD-ROM CD-ROM

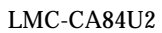

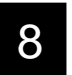

 $\overline{USB}$  $\text{USB}$  B  $\text{USB}$ 

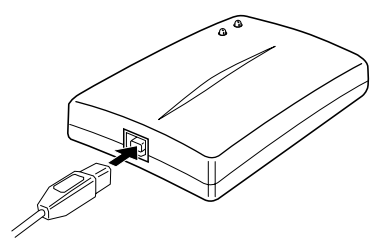

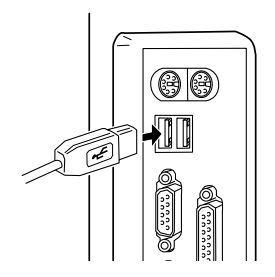

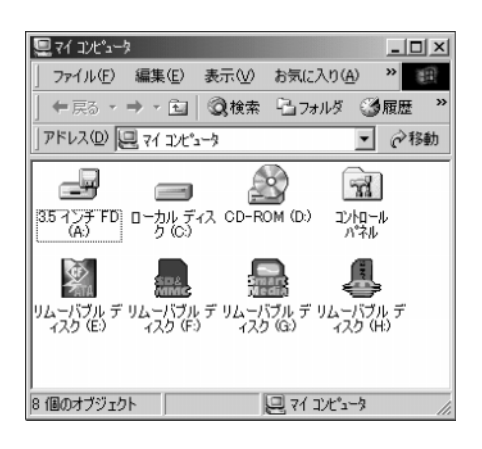

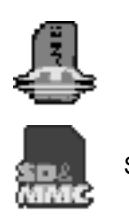

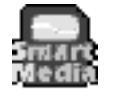

SmartMedia

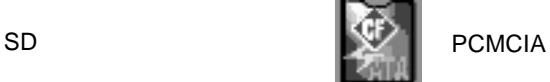

Point

#### $\mathsf{F}^*_{\mathsf{F}}=\mathsf{G}^*_{\mathsf{F}}=\mathsf{H}^*_{\mathsf{F}}=\mathsf{H}^*_{\mathsf{F}}=\mathsf{H}^*_{\mathsf{F}}$

Windows XP,2000

3.3 補足事項

Windows XP

Windows 2000

Windows XP

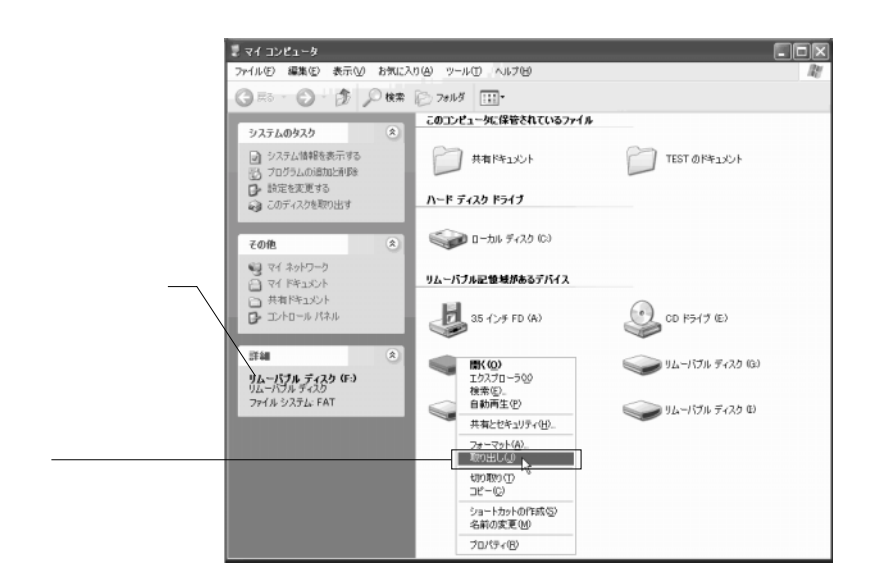

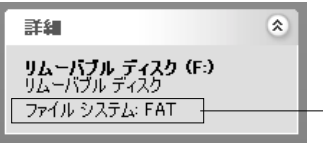

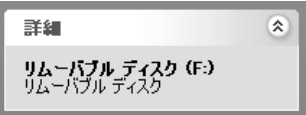

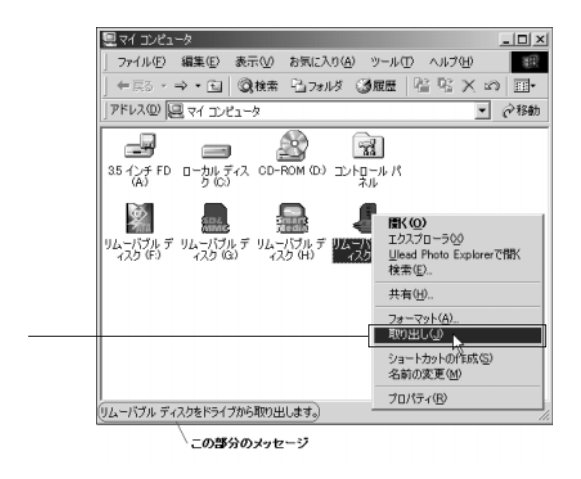

 $\bullet$ 

 $\text{USB}$ 

 $ON$ 

Windows XP 2000

Windows XP

 $2000$ 

Windows Me

LMC-CA84U2 CD-ROM

¥drivers¥winme.htm

Windows  $XP$  2000

Windows XP

3O,

Windows 2000

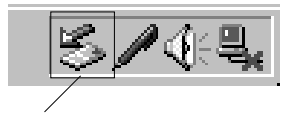

#### Windows XP

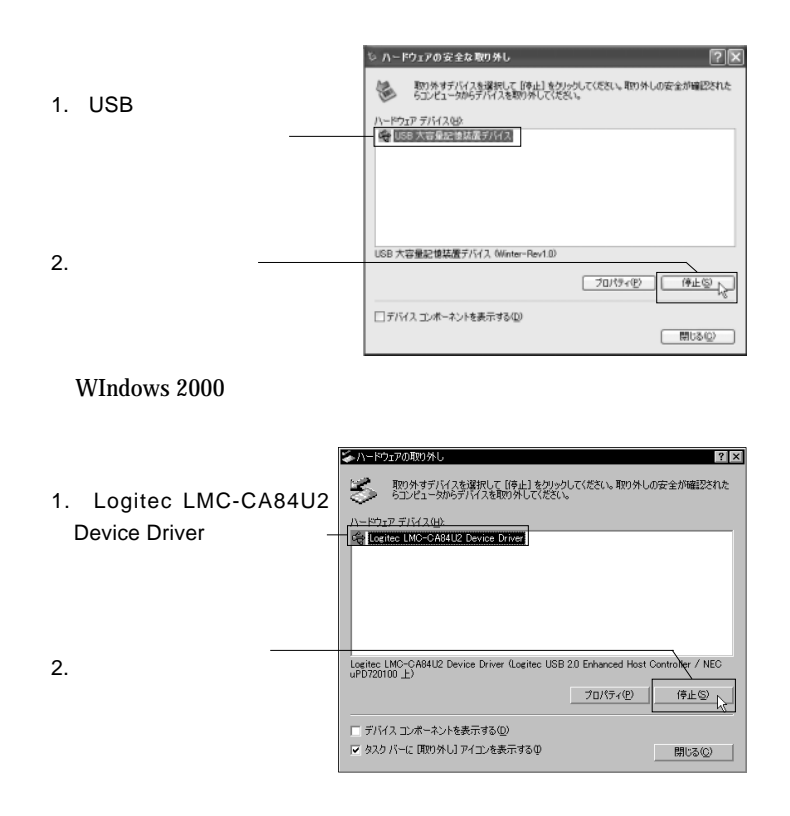

OK

Windows XP

Windows 2000

### Windows 2000

WIndows 2000

#### **USB** Universal Serial Bus クして開き、 USB大容量記憶装置デバイス」を右クリック

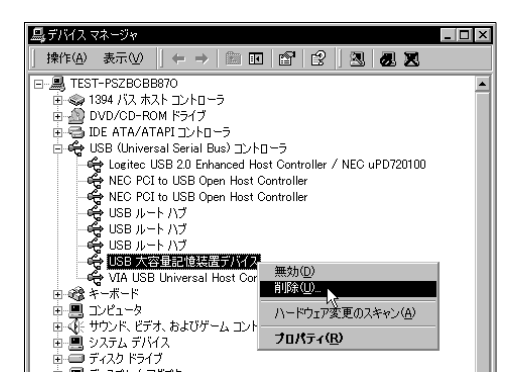

USB and the set of the set of the set of the set of the set of the set of the set of the set of the set of the set of the set of the set of the set of the set of the set of the set of the set of the set of the set of the s

 $Windows Me, 2000.98$ LMC-CA84U2

Windows

microdrive

microdrive

Windows

WIndows

Windows

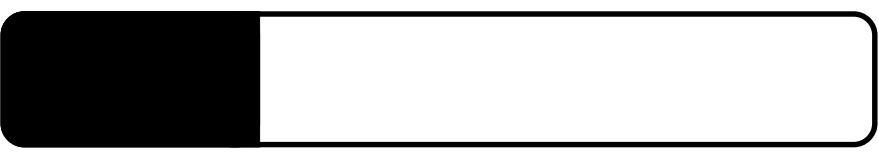

USB  $\blacksquare$ 

USB  $\overline{C}$ 

 $\rm{USB}$ 

Windows

Windows

**Windows** 

Macintosh

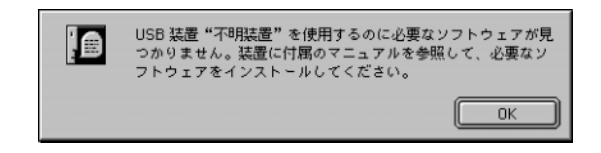

Macintosh

Mac OS

 $\overline{\text{OS}}$ 

SD SmartMedia

 $Q&A$ 

PDF  $\blacksquare$ 

http://www.logitec.co.jp/

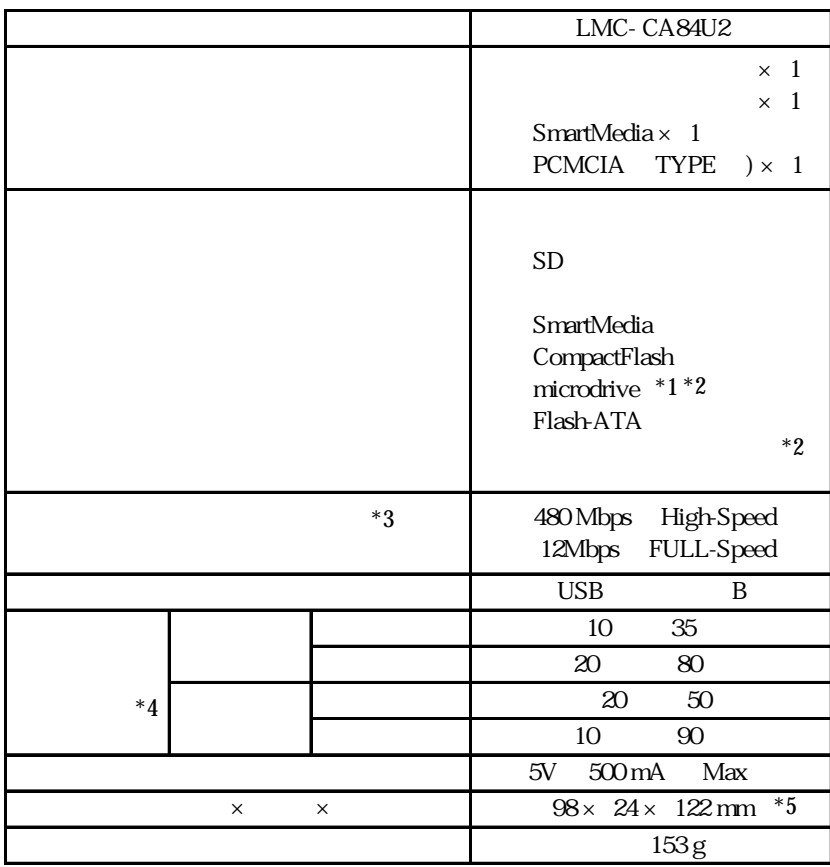

\*1 microdrive PC

 $*2$ 

- 
- $*3$ <br> $*4$  $*4$
- $*5$

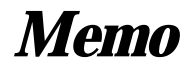

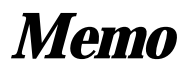

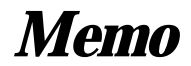

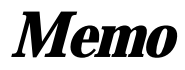

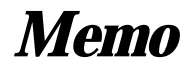

LMC-CA84U2\_V06

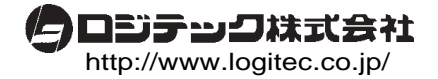